### **Login**

Criar uma pasta **Repositories** na raiz do projeto.

Criar uma classe **Funcoes.cs** dentro da pasta Repositories.

```
using System;
using System.Collections.Generic;
using System.Linq;
using System.Web;
using System.Web.Security;
using WebSite1.Models;
namespace WebSite1.Repositories
{
    public class Funcoes
    {
        public static bool AutenticarUsuario(string login, string senha)
         {
           Context _d db = new Context();
            var query = (from u in _db.Clientes
                         where u.Email == login &&
                         u.Senha == senha
                        select u).SingleOrDefault();
           if (query == null)
            {
                return false;
 }
            FormsAuthentication.SetAuthCookie(query.Email, false);
 //HttpContext.Current.Response.Cookies["Usuario"].Value = query.Email;
 //HttpContext.Current.Response.Cookies["Usuario"].Expires = DateTime.Now.AddDays(10);
            HttpContext.Current.Session["Usuario"] = query.Email;
            return true;
        }
        public static Cliente GetUsuario()
\overline{\mathcal{L}} string _login = HttpContext.Current.User.Identity.Name;
            //if (HttpContext.Current.Request.Cookies.Count > 0 || 
HttpContext.Current.Request.Cookies["Usuario"] != null)
            if (HttpContext.Current.Session.Count > 0 || 
HttpContext.Current.Session["Usuario"] != null)
\{ _login = HttpContext.Current.Session["Usuario"].ToString();
                //_login = HttpContext.Current.Request.Cookies["Usuario"].Value.ToString();
               if (login == "")\{ return null;
 }
                else
\overline{a} Context _db = new Context();
                    Cliente cliente = (from u in _db.Clientes
                                    where u. Email == login
                                    select u). SingleOrDefault();
                    return cliente;
 }
            }
            else
\{ return null;
            }
        }
```

```
 public static Cliente GetUsuario(string _login)
     {
        if (login == "") {
             return null;
         }
         else
         {
             Context _db = new Context();
             Cliente cliente = (from u in _db.Clientes
                               where u.Email == _login
                              select u).SingleOrDefault();
             return cliente;
         }
     }
     public static void Deslogar()
     {
         HttpContext.Current.Session["Usuario"] = "";
         //HttpContext.Current.Response.Cookies["Usuario"].Value = "";
        FormsAuthentication.SignOut();
     }
 }
```
## **Adicionando o Controller**

}

Na pasta Controller, criar um novo Controller Nome: PublicoController

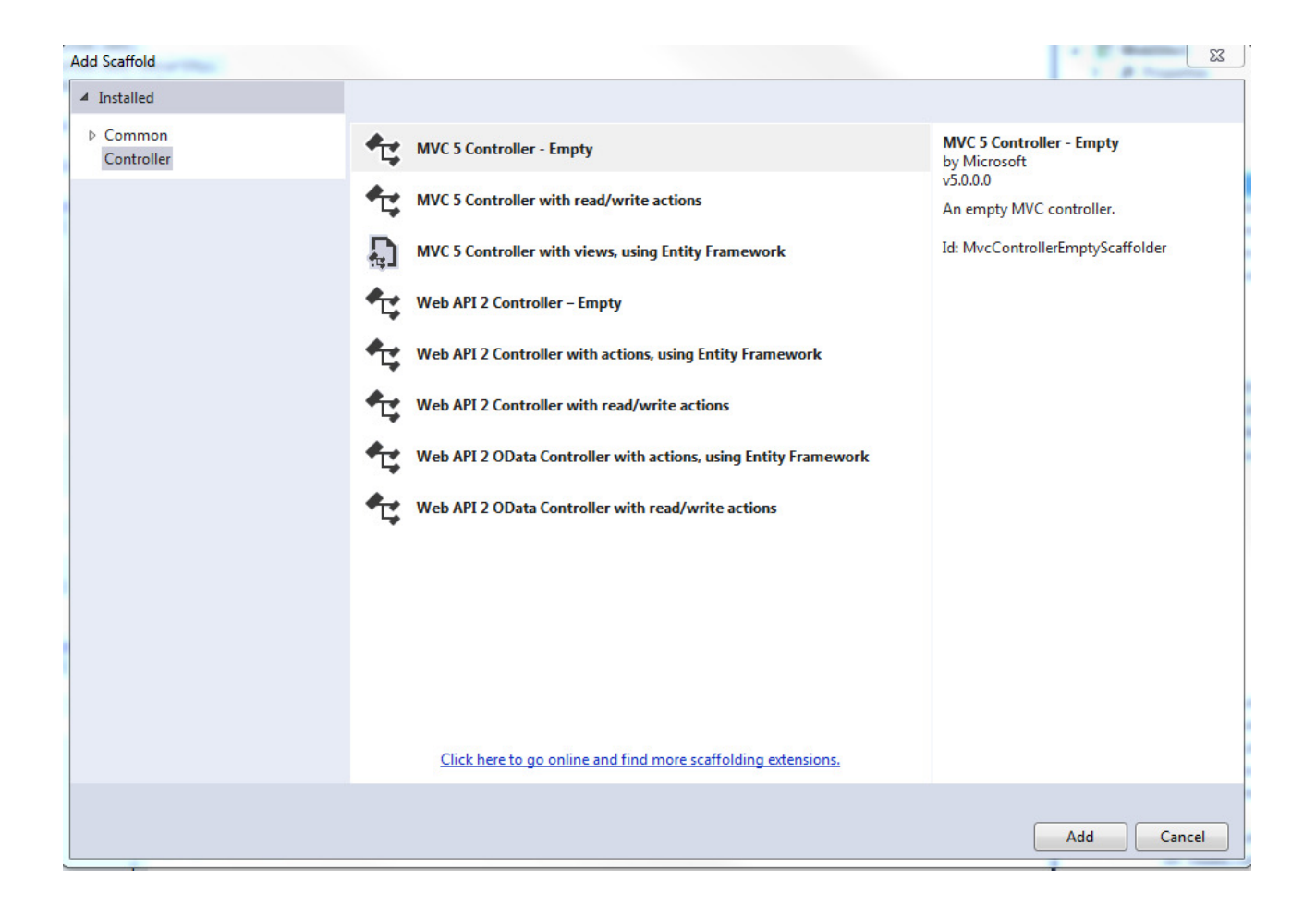

## **Alterar o nome da Action Index para Logar**

```
 public ActionResult Logar()
 {
     return View();
 }
```
# **Adicionar a View Logar**

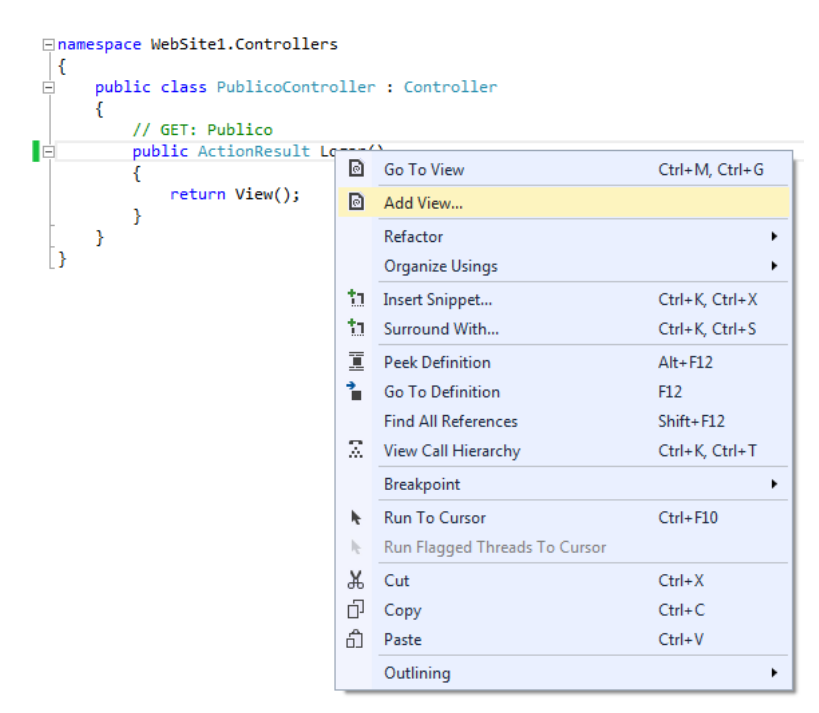

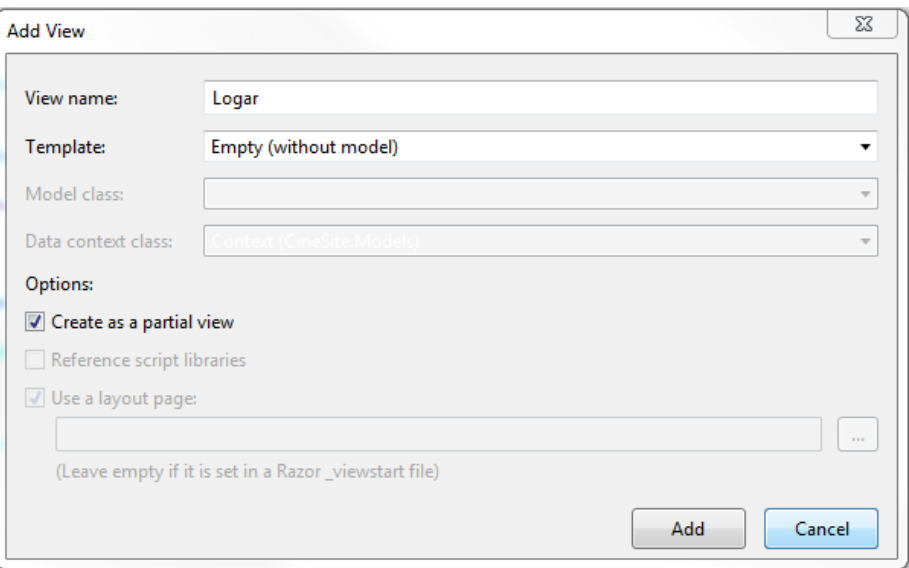

Uma nova página será criada na pasta Views/Publico

# **Adicionando um novo Layout**

Botão direito na pasta Views/Shared > Add New Item

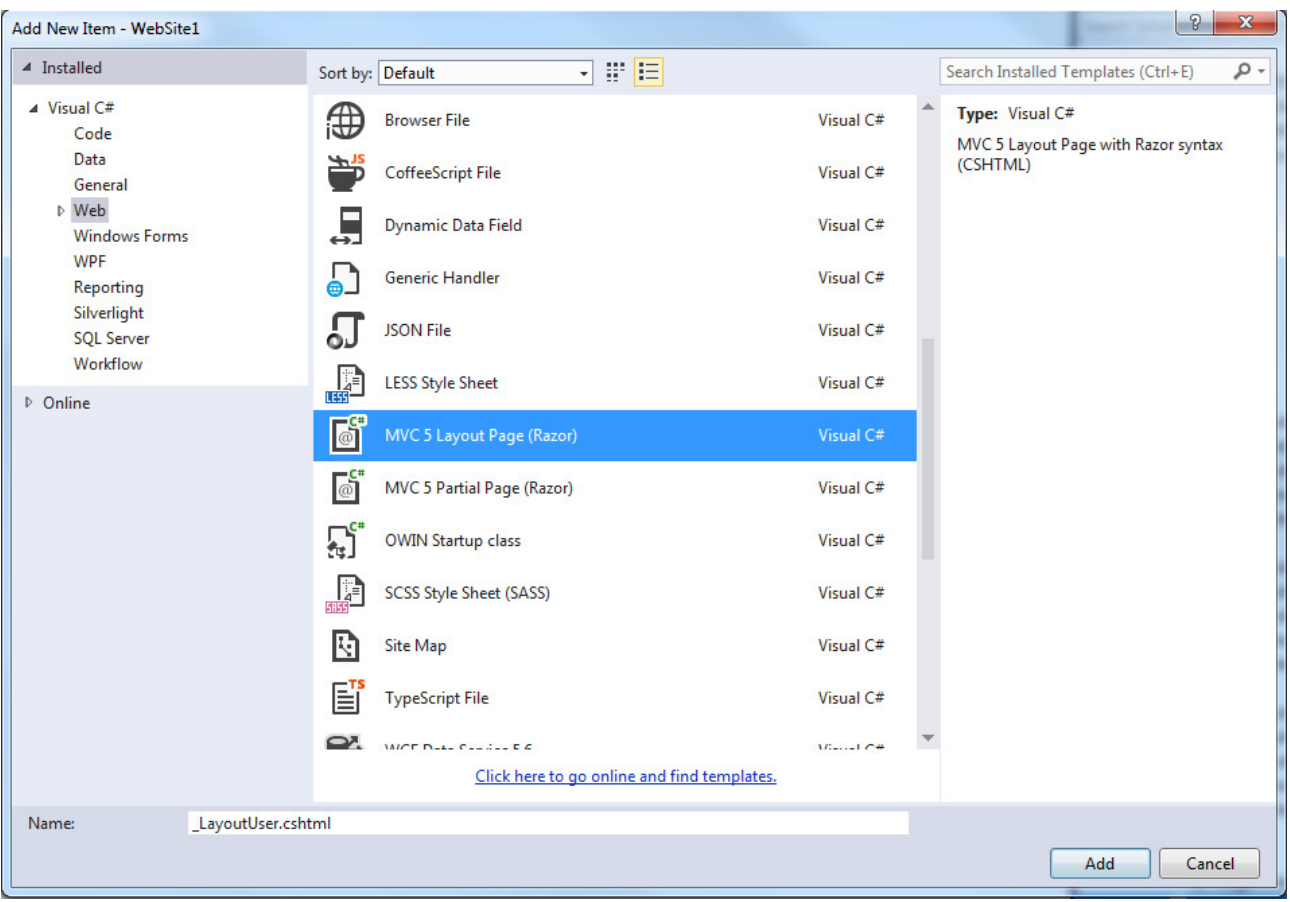

# **Alterar a página \_LayoutUser.cshtml**

```
<!DOCTYPE html>
<html>
<head>
     <meta name="viewport" content="width=device-width" />
     <title>@ViewBag.Title</title>
     @Styles.Render("~/Content/css")
     @Scripts.Render("~/bundles/modernizr")
</head>
<body>
     <div class="navbar navbar-inverse navbar-fixed-top">
         <div class="container">
             <div class="navbar-header">
                 <button type="button" class="navbar-toggle" data-toggle="collapse" data-
target=".navbar-collapse">
                      <span class="icon-bar"></span>
                     <span class="icon-bar"></span>
                      <span class="icon-bar"></span>
                 </button>
                 @Html.ActionLink("Exemplo", "Logar", "Publico", new { area = "" }, new
\{ @class = "navbar-brand" \}) </div>
             <div class="navbar-collapse collapse">
                  <ul class="nav navbar-nav">
                      @*<li>@Html.ActionLink("Sobre", "About", "Publico")</li>*@
                \langle/ul>
             </div>
```

```
 </div>
     </div>
     <div class="container body-content">
        @RenderBody()
        \frac{1}{2} <footer>
              <p>&copy; @DateTime.Now.Year</p>
         </footer>
     </div>
 @Scripts.Render("~/bundles/jquery")
 @Scripts.Render("~/bundles/bootstrap")
@RenderSection("scripts", required: <mark>false</mark>)
</body>
</html>
```
#### **Alterando a página Views/Publico/Logar.cshtml**

```
@model IEnumerable<WebSite1.Models.Cliente>
@{
     Layout = "~/Views/Shared/_LayoutUser.cshtml";
     ViewBag.Title = "Login";
}
@using (Html.BeginForm())
{
    @Html.AntiForgeryToken()
     <div class="form-horizontal">
        \frac{1}{2} <h3 class="text-center">@ViewBag.Error</h3>
         @Html.ValidationSummary(true, "", new { @class = "text-danger" })
         <div class="form-group">
              <label class="control-label col-md-2">
                  Email
              </label>
              <div>
                  <div class="col-md-10 ">
                      <input type="text" name="email" id="email" class="form-control" />
                  </div>
              </div>
         </div>
         <div class="form-group">
              <label class="control-label col-md-2">
                  Senha
              </label>
              <div class="col-md-10">
                  <input type="password" name="senha" id="senha" class="form-control" />
              </div>
         </div>
         <div class="form-group">
              <div class="col-md-offset-2 col-md-10">
                  <input type="submit" value="Entrar" class="btn btn-default" />
              </div>
         </div>
     </div>
}
```
## **Alterando o PublicoController**

Adicionar uma Action com HttpPost em PublicoController para receber as informações do Login.

```
 [HttpPost]
        public ActionResult Logar(string email, string senha)
        {
            if (Funcoes.AutenticarUsuario(email, senha) == false)
\{ ViewBag.Error = "Nome de usuário e/ou senha inválida";
           return View();<br>}
 }
            return RedirectToAction("Index", "Home");
        }
```
### **Adicionar uma Action para AcessoNegado**

```
 public ActionResult AcessoNegado()
        {
           using (Context c = new Context())
            {
                return View();
 }
        }
```
### **Gerar um View para AcessoNegado**

Botão direito na Action Acesso Negado

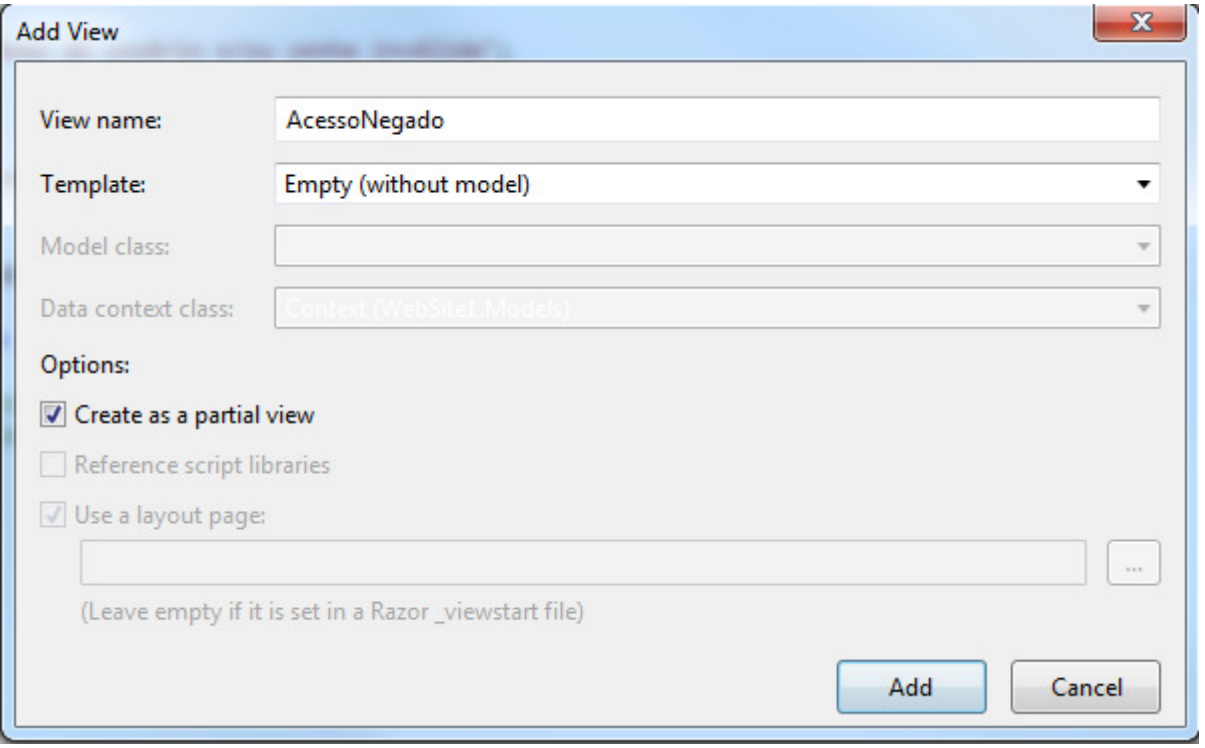

**Alterar a Views/Publico/AcessoNegado.cshtml** 

```
@{f}Layout = "~/Views/Shared/ LayoutUser.cshtml";
     ViewBag.Title = "Acesso Negado";
}
<div class="form-horizontal">
    \text{Br} />
     <h2 class="text-center">Acesso Negado</h2>
    @*<h3 class="text-center">@Html.ActionLink("Ir para a tela de Login", "Logar", "Publico")</h3>*@
</div>
```
## **Alterar o \_Layout.cshtml em Views/Shared**

Para permitir acesso apenas a quem estiver Logado

```
 @{
                WebSite1.Models.Cliente cliente = WebSite1.Repositories.Funcoes.GetUsuario();
                if (cliente != null)
\overline{a} <div class="navbar-collapse collapse">
                         <ul class="nav navbar-nav">
                             <li>@Html.ActionLink("Home", "Index", "Home")</li>
 <li>@Html.ActionLink("Estados", "Index", "Estados")</li>
 <li>@Html.ActionLink("Cidades", "Index", "Cidades")</li>
 <li>@Html.ActionLink("Clientes", "Index", "Clientes")</li>
                             <li>@Html.ActionLink("About", "About", "Home")</li>
                            <li>@Html.ActionLink("Contact", "Contact", "Home")</li>
                       \langle/ul>
                    </div>
 }
                else
\overline{a} <script type="text/javascript">
                       window.location.href = "@Url.Action("AcessoNegado","Publico")";
                    </script>
 }
and the state of the state of the state of the state of the state of the state of the state of the state of th
```
## **Adicionar a opção Logoff**

Adicionar uma <li> ao final do menu da tela \_Layout.cshtml

```
<li>@Html.ActionLink("Sair", "Logoff", "Publico")</li>
```
### **Adicionar Logoff no PublicoController**

```
 public ActionResult Logoff()
 {
     WebSite1.Repositories.Funcoes.Deslogar();
     return RedirectToAction("Logar", "Publico");
 }
```
### **Executar a aplicação**

Acessar a URL http://localhost:porta/Publico/Logar